## Photoshop 2021 (Version 22.4.3) With Serial Key Cracked X64 {{ NEw }} 2023

Installing Adobe Photoshop is relatively easy and can be done in a few simple steps. First, go to Adobe's website and select the version of Photoshop that you want to install. Once you have the download, open the file and follow the on-screen instructions. Once the installation is complete, you need to crack Adobe Photoshop. To do this, you need to download a crack for the version of Photoshop that you want to use. Once you have the crack, open the file and follow the instructions to apply the crack. After the crack is applied, you can start using Adobe Photoshop. Be sure to back up your files since cracking software can be risky. With these simple steps, you can install and crack Adobe Photoshop.

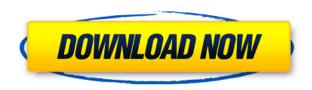

There isn't much new here, but I like that it's a free update. Hopefully, the changes they made in the latest update to the software will be good for the new users who joined this reviewer group in January. So, though Adobe has been pretty good about updating older versions of Lightroom, I find that in general they have been much slower with Photoshop. If you know what you're doing, you should not have to manually update an old PSD that is larger than 100 megabytes. Lightroom is considerably better at with file sizes and keeping track of older updates and patches. Lightroom Server now adds a centralization of update history. The latest update of Adobe Photoshop on the iPad is aimed at early adopters and tech geeks, so that those trying to do digital photo work outside of a desktop environment can still get the app. And the iPad has a better application for Adobe's other apps such as Handbrake and the iPad has other features that make the machine a better fit for some content preparation tasks, such as Apple's announcements on the new iPad Pro today. However, that does not change what Adobe did with Photoshop for the iPad, which is far from perfect. For those of you who are into photography, Adobe brings its level of excellence to digital images in the new Photoshop CC. The most modern features and workflow in Photoshop history make creating, editing and sharing digital photos easy and fun. Photoshop CC is a dream come true for Photographers. Adobe Photoshop Elements is the next evolution of Photoshop, taking the iconic brand and widening its audience. Building on the success of the other Elements products--Photo Mini, UV masking, and more--Photoshop Elements 2015 builds on all the tools and options that have come before and includes some more new and exciting features.

Photoshop 2021 (Version 22.4.3) Keygen For (LifeTime) [32|64bit] {{ upDated }} 2022

**Eraser:** This tool allows you to quickly remove portions of your picture without affecting the area you have selected. We like the Eraser in Adobe Photoshop Elements because it's a simple, yet efficient tool for removing graphic areas. **Free Transform:** This tool lets you resize areas of your

image. You can both adjust the size or ratio of the image and bring a portion of your picture into the center of the image. **Smudge:** This tool allows you to adjust the graininess of an image. By moving your mouse cursor over your photo, the area will become more or less jagged depending on the mouse position. You can adjust the extent of the graininess by moving your mouse cursor inside a small arrow. Simply move your cursor to the middle and the image will be smooth. **Smudge:** This tool allows you to adjust the graininess of an image. By moving your mouse cursor over your photo, the area will become more or less jagged depending on the mouse position. You can adjust the extent of the graininess by moving your mouse cursor inside a small arrow. Simply move your cursor to the middle and the image will be smooth. You can freeze the levels on this tool (black and white) in case you want to save adjustments. For more options on the Smudge tool, www.jensapp.com/how-to-create-gigantic-ads **Smudge/Moss:** If you had trouble understanding the behavior of the Smudge tool, then welcome! This tool is meant to soften an image, bringing out the details of the image. The basic parameters remain the same for most image users: the gray scale level, the percent of smudging, and the amount of smudging. The only difference is that the tool now also has grains in it. The final effect gives an image a more natural-looking appearance, but requires extensive image editing. e3d0a04c9c

## Photoshop 2021 (Version 22.4.3)License Key [32|64bit] {{ upDated }} 2022

While it doesn't yet include all of Photoshop's features, you will see many of the most powerful and popular Photoshop industry-leading selection features in Photoshop on the web, including Object Selection, Remove Background, Adobe Camera Raw's image adjustments, and Content-Aware Fill. There are plenty of capabilities to enable you to make your images look better, remove unwanted items from your images, and composite photos together to create the innovative outputs that only Photoshop can deliver. With this transition to newer native APIs, together with the recent reboot of 3D tooling at Adobe featuring the Substance line of 3D products, the time has come to retire Photoshop's legacy 3D feature set, and look to the future of how Photoshop and the Substance products will work together to bring the best of modern 2D and 3D to life across Adobe's products on the more stable native GPU APIs. Photoshop, the most widely used image editing software is all set to get you to alter or create your digital images in an easy and fun way. With the latest version of the software, you can design in Flash, create tutorials, publish to social media, output high resolution images and much more. With a Creative Cloud, you can also pay a proper amount of money and get access to lots of tools and features that are not available in the free version. -Access images from anywhere

- -Save and load directly from the web
- -Crop, scale, and rotate images
- -Create, process, edit, and customize artwork
- -Create comics from scratch
- -Brush tools
- -Adjustments
- -Creative Cloud-
- -Cutouts
- -Embed entire websites
- -Watch videos
- -Create static and animated graphics
- -Auto-adjusting
- -Stamp
- -Framing

- -Image size guide
- -Image merge
- -Print and export
- -Print and reduce
- -Interactive canvas
- -Tile and layer
- -Mask
- -Make new layers
- -Brush
- -Spot healing
- -Eye dropper
- -Create and edit action
- -Panoramas
- -Flood fill
- -Change blend mode
- -Filter
- -Preserve logo
- -Orientation rotations
- -Customise and save
- -Create a Sponge

adobe photoshop cs 8.0 full version with key free download adobe photoshop cs 8.0 full version free download adobe photoshop cs 8.0 crack free download adobe photoshop 8.0 free download for windows 7 adobe photoshop cs 8.0 portable free download adobe photoshop 8.0 free download pc adobe photoshop 8.0 crack free download adobe photoshop 8.0 filters free download filehippo adobe photoshop 8.0 free download adobe photoshop 8.0 software free download full version for windows 7

Adobe Photoshop CS6 is one of the most popular and widely used image editing applications. The software allows its users to perform image edits, retouching, compositing, and other operations on digital images. The most popular edition of Photoshop is CS5. The last version (v13) of

Photoshop opened in 2013 and its power trend is increasing. Besides, Adobe Photoshop software also contains several powerful effects and filters individually. It compares black color with white and records the total number of pixels in black. Then compare it with the total number of pixels in white to find the difference. This difference is displayed as a opacity mask. It's applied to brighten any part of your image that's in shadow. The canvas size is the user-friendly interface for editing or creating new images in Photoshop. The most powerful and widely used ever as it allows instant changes. Photoshop in its every version always remains user-friendly and simple. The canvas size is a recently introduced feature in Photoshop. Just go to File > New to open the canvas size feature. This is an incredible feature that allows you to save a specific portion of an image as a separate layer. This can be used in almost any editing application. To create a separate layer go to Layer > New Layer. An alpha layer is a mask layer that we can easily create by using the Alpha Channel feature. This is an incredible feature currently available in Photoshop. To create an alpha layer, head to the Layers panel, right-click on the layer and select Create Alpha Channel. This will display the channel thumbnail in the Layers panel.

When you are working with precise matte photographs, you need a way to edit them without any trimming, cropping, or cleanup. These methods allow you to reshape, fix, or enhance a photograph in new and innovative ways, all without losing any of the background information. This book will show you how to remove unwanted objects, crop a photo, make a 3D photograph with a video in it, make a "bokeh" effect, use the clone tool to make one image out of many, and much more. Sometimes, you want to be able to create a 3D scene in Photoshop. Either there is no textured 3D object to import into Photoshop, or you want to create your own. If you are not artistic or if you don't have the funds to purchase a \$5K 3D printer, this book will show you how to create scenes with the 3D workspace. Adobe Photoshop is an advanced, robust and powerful image editing application, created by Adobe Systems Inc. Photoshop features many layers, sometimes even up to 8 editable layers at a time, scalable toolbars, accurate control over the transparency of layers, & much more. Photoshop has a toolbox of powerful, yet basic, editing tools. Photoshop

offers the best selection of tools for manipulating images, including the ability to "stack" or layer images layers upon layers, manage multiple photo, graphics, and web content simultaneously; edit images layer by layer; create transparent effects; and retouch and enhance images with a range of specialized tools. Photoshop powers some of the world's most popular business applications. Adobe's Suite of creative tools includes Photoshop, Adobe Illustrator, IdeaFlair, Dreamweaver, and Muse, and enables designers and business professionals to create, publish, and share content online.

https://soundcloud.com/kidneybaramie/libro-de-derecho-mercantil-de-octavio-calvo-pdf
https://soundcloud.com/etekeapinkau/kpg-49d-software-serial-number-42-22
https://soundcloud.com/ilyakpa8/telecharger-crack-fl-9-studio
https://soundcloud.com/prodmitheaswa1979/maqamat-by-javed-ahmed-ghamidi-pdf-download
https://soundcloud.com/cantcareri1975/bazzism-2-1-keygen-generator
https://soundcloud.com/ataheekebeber/mcl-mangai-tamil-font

Adobe Photoshop is a graphics editor with the ability to manipulate photographs and create visual effects. This application is also used for creating and editing digital images. It has been branded with Adobe's cross-platform technology. Adobe After Effects is a digital motion graphics software used to create professional-quality animations and films. After Effects is commonly used for motion design, typography, logos and other applications. Photoshop is the desktop version of Adobe Photoshop. It is the industry standard for digital imagery editing. In the past, Photoshop was known as the cross-platform media software. The application can edit digital images in all the formats that can be supported. Photoshop allows to convert between various file types. It is one of the most used tools in online picture editing. The software allows to create and edit PDF files from numerous sources such as screen dumps, camera feeds, and uploaded files. It also supports high quality scanning of images from physical media such as photographs, calendars, prints, or negatives. Image Editing is the process of manipulating digital images. It also includes removing noise from an image, retouching, removing objects from an image, rotating an image, a lot more. In this article, you will find all the known and secret processes of image editing. This application is mainly used to manipulate and transform images. It

comes handy in editing images that are stored in all the formats that can be used in similar applications. It is used for several purposes. It is used for enhancing the level of photos and modifying them. People often use it to correct image textures, brightness, contrast, saturation, hue, and even convert an image from one format to another.

 $https://www.sozpaed.work/wp-content/uploads/2023/01/Uploadhavencomdownload-Photoshop-FREE.\\ pdf$ 

https://century21baytree.com/wp-content/uploads/2023/01/delsali.pdf

https://nelsonescobar.site/download-sky-replacement-photoshop-install/

http://mysleepanddreams.com/?p=40436

 $\underline{https://www.manchuela.wine/wp-content/uploads/2023/01/Download-Photoshop-Mod-For-Pc-VERIFIED.pdf}$ 

http://thirdwavegames.com/?p=3109

http://goodfood-project.org/?p=26947

https://www.tltleague.com/wp-content/uploads/2023/01/talmarr.pdf

https://sc-designgroup.com/wp-content/uploads/2023/01/Download-Photoshop-Rock-Brushes-FREE.pdf

 $\underline{https://syoktravel.com/wp-content/uploads/2023/01/Photoshop-CC-2015-Product-Key-Keygen-Full-Version-lAtest-versIon-2022.pdf}$ 

 $\frac{https://bodhirajabs.com/photoshop-2021-version-22-5-1-download-free-registration-code-win-mac-20}{22/}$ 

https://lexcliq.com/download-free-adobe-photoshop-2022-version-23-1-hacked-x32-64-2023/

https://www.vibocasa.com/wp-content/uploads/2023/01/Photoshop-CC-2014-With-Serial-Key-Keygen-

Full-Version-Windows-1011-3264bit-finaL-version-.pdf

https://quehacermagazine.com/wp-content/uploads/Download-Brush-Grass-Photoshop-BEST.pdf

 $\frac{https://educationcollege.info/adobe-photoshop-2022-version-23-download-free-license-code-keygen-activation-code-x64-lifetime-release-2023/$ 

https://vintriplabs.com/camera-raw-7-1-plugin-photoshop-cs6-download-best/

https://audiobooksusa.com/download-photoshop-for-windows-8-full-version-free-upd/

https://paperboatboutique.com/adobe-photoshop-0-7-free-download-full-version-for-pc-top/

https://katrinsteck.de/light-rays-brushes-photoshop-free-download-top/

https://countrylifecountrywife.com/wp-content/uploads/2023/01/Download-Photoshop-6-HOT.pdf

https://www.cdnapolicity.it/wp-content/uploads/2023/01/nebest.pdf

https://purosautosdallas.com/2023/01/02/download-middle-eastern-features-photoshop-best/

 $\frac{https://ultimatetimeout.com/adobe-photoshop-2021-version-22-4-3-serial-key-with-full-keygen-win-mac-new-2022/$ 

https://wearebeachfox.com/wp-content/uploads/2023/01/phelak.pdf

http://www.prarthana.net/?p=55909

https://darbystrong.com/wp-content/uploads/2023/01/godefr.pdf

https://endlessorchard.com/download-effects-for-photoshop-best/

https://jovfuljourneyresources.net/wp-content/uploads/2023/01/baycar.pdf

http://www.4aquan.com/wp-content/uploads/2023/01/Download-free-Adobe-Photoshop-2022-Version-2301-Full-Product-Key-2023.pdf

http://www.dblxxposure.com/wp-content/uploads/2023/01/wianbet.pdf

 $\underline{http://www.dblxxposure.com/wp-content/uploads/2023/01/Download-Photoshop-Untuk-Macbook-HO}\\ \underline{T.pdf}$ 

 $\underline{https://www.origins-iks.org/wp-content/uploads/2023/01/Photoshop-Express-Kostenlos-Download-Deutsch-UPDATED.pdf}$ 

 $\frac{https://www.londonmohanagarbnp.org/2023/01/02/photoshop-software-free-download-for-windows-8-32-bit-full-version-full/$ 

 $\underline{https://aupairglobal.mx/wp\text{-}content/uploads/2023/01/Ps\text{-}Photoshop\text{-}Setup\text{-}Free\text{-}Download\text{-}TOP\text{.}pdf}$ 

https://lifemyway.online/wp-content/uploads/2023/01/aldene.pdf

https://urmiabook.ir/photoshop-2021-version-22-5-with-key-crack-for-windows-new-2022/

https://lexcliq.com/bubble-shapes-for-photoshop-free-download-verified/

http://chiletraveltours.com/?p=3775

http://le-jas-de-joucas.fr/adobe-photoshop-express-download-full-version-for-pc-2023/

https://www.kiochi.com/%product\_category%/download-background-pattern-for-photoshop-\_top\_

Although you can use their website to download the software, it is always better to update the software manually by downloading the update manually from the website. And this Adobe Photoshop update comes with various bug fixes, security patches, and performance improvements that make the software reliable and faster. Before getting started, please download the update from the official website. After opening the download page, click on "Install" and accept the terms. Also, ensure that you have enough bandwidth or have a slow internet connection that will help in downloading the update faster. Follow the steps appropriately to install the update. When it completes successfully, the software will be activated. Now, you can open the update and download the installers which are available to download for this update. With Adobe Creative Cloud, you can:

- Create amazing images, videos, and documents in Adobe Photoshop, Illustrator, InDesign, and Premiere Pro.
- Utilize your entire library of award-winning tools, including Photoshop, InDesign, Illustrator, Dreamweaver, and Bridge.
- Use creative tools, experience, and business services from any device, anywhere.
- Get updates to the newest versions of all of your creative apps, so you always have the latest feature set.
- Learn more about creative tools and how to use them with our online e-Learning (user-friendly online courses).
- Share your work more effectively, efficiently, and most importantly, stay inspired.